# Algobox 1 (Division)

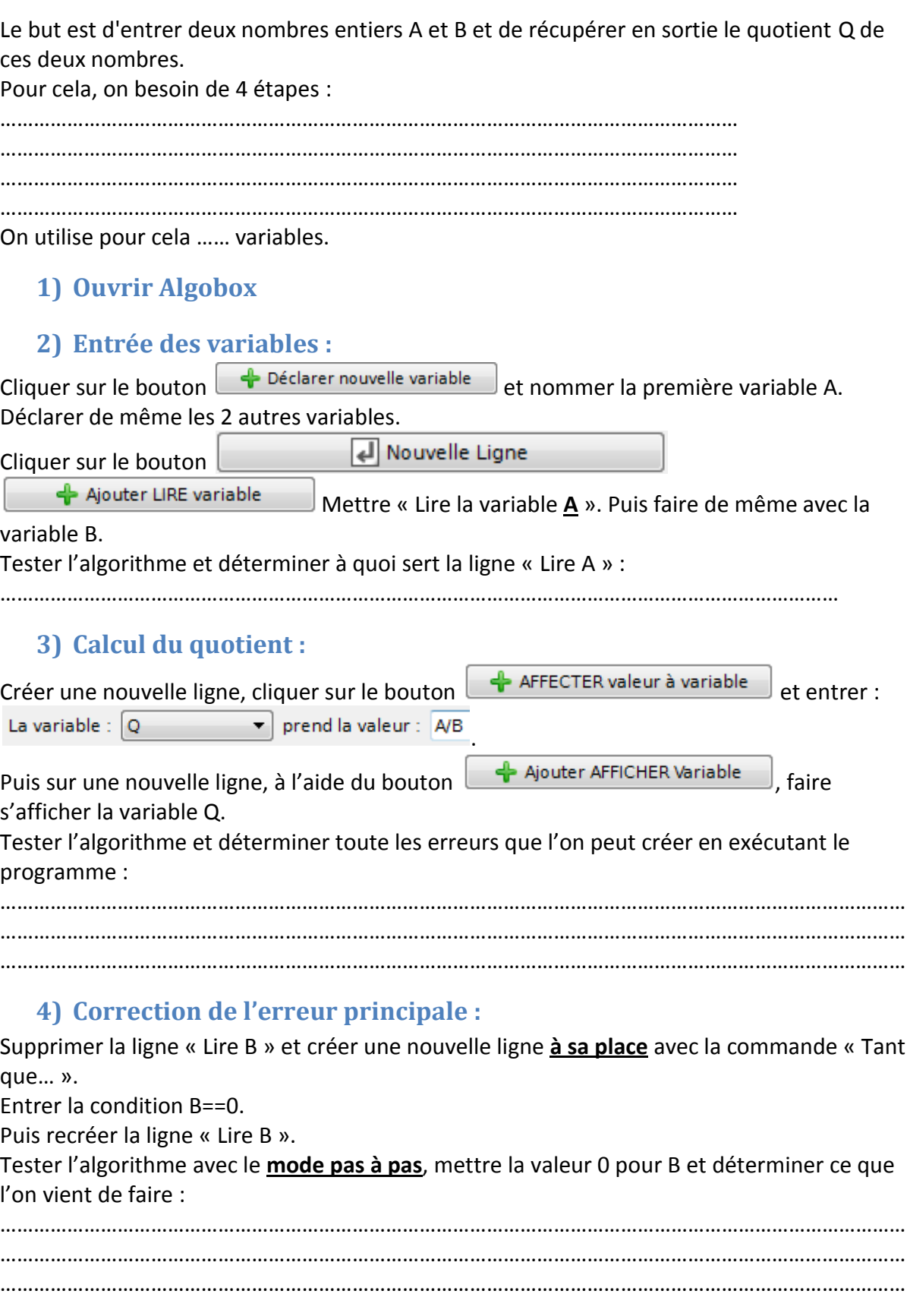

# **5) Amélioration de la convivialité du programme :**

En utilisant la commande  $\Box$  Ajouter AFFICHER Message , ajouter des lignes pour expliquer à un utilisateur non averti ce qu'il doit faire et les résultats affichés.

## **6) Fonction floor() :**

Modifier la ligne « Q prend la valeur A/B » et la remplacer par « Q prend la valeur floor $(A/B)$  ».

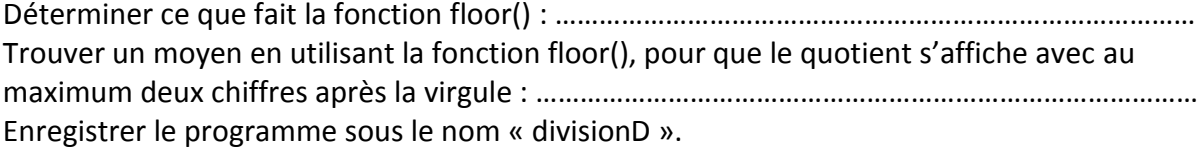

### **7) Division euclidienne :**

Donner la formule de la division euclidienne de A par B avec Q comme quotient et R comme reste : …………………………………………………………………………..

Remettre floor(A/B) pour la variable Q.

Créer une nouvelle variable R et lui affecter le reste de la division euclidienne de A par B. Améliorer les messages d'explication pour prendre en compte les corrections faites au programme.

Enregistrer le programme sous le nom « divisionE ».

#### **8) Exercice 1 :**

Ouvrir le programme « divisionD ».

Ajouter une variable qui demande le nombre de décimales à l'utilisateur » et utiliser la fonction « pow(x,n) » qui donne la puissance nième de x. **Par exemple : pow(10,2) = 100.**

#### **9) Exercice 2 :**

Voici un nouvel algorithme :

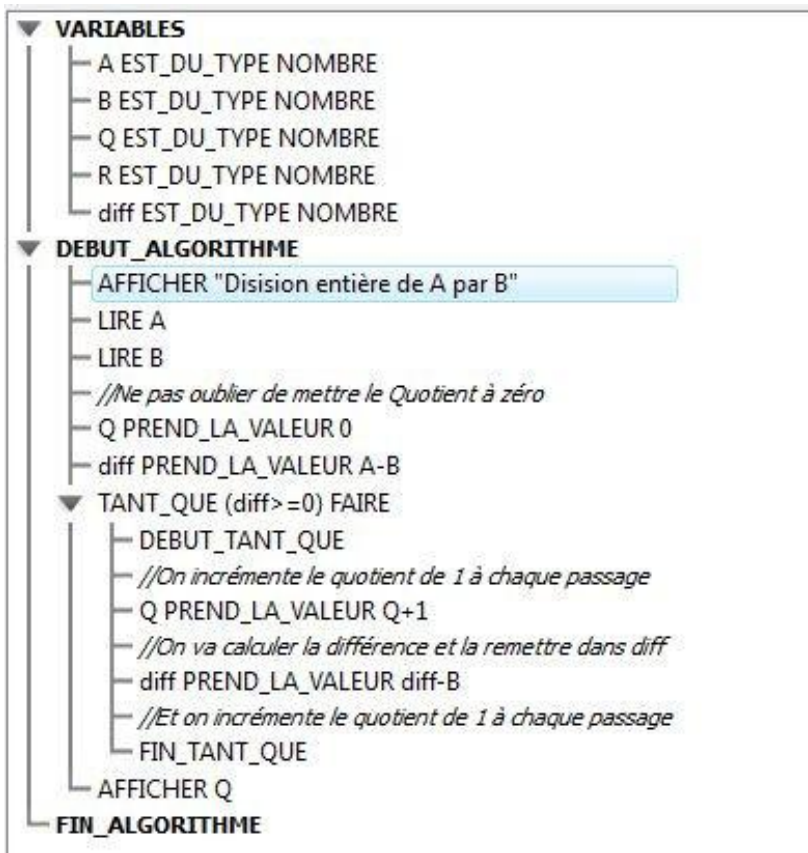

Essayer de déterminer ce que fait ce programme. Recopier et tester le programme avec le **mode pas à pas** peut être d'une grande aide !!!